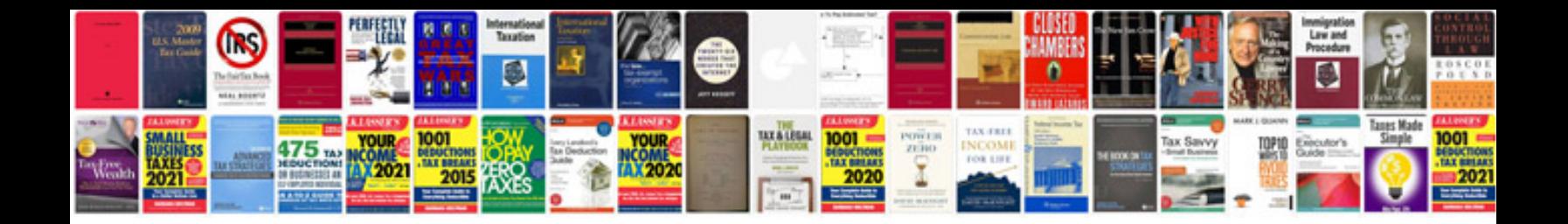

PI sql queries examples

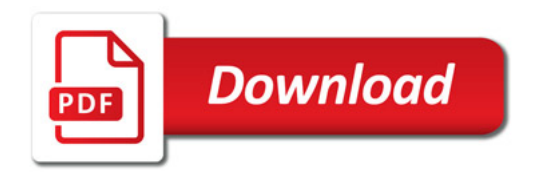

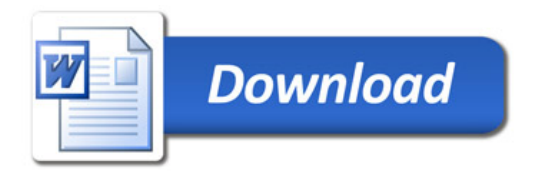